# Reuters Market Data System

## RMDS 6.3 Performance Test Results on IBM BladeCenter HS22

**DISCLAIMER**: The test results and recommendations contained in this report are made available for informational purposes only. By issuing this report, IBM does not guarantee similar performance results. All information contained herein is provided on an "AS-IS" BASIS WITHOUT WARRANTY OF ANY KIND. Obtaining repeatable, measurable performance results requires a controlled environment with specific hardware, software, network, and configuration in an isolated system. Adjusting any single element may yield different results. Additionally, test results at the component level may not be indicative of system level performance, or vice versa. IBM is pleased to provide this report for our customers. We appreciate that each organization has unique requirements, and therefore may find this information insufficient for its needs. Customers wishing to obtain custom analysis for their systems are encouraged to contact their local IBM representative.

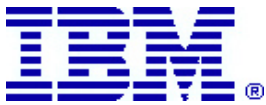

Issue 2.1 Date of Issue: 12 01 2009

## **Contents**

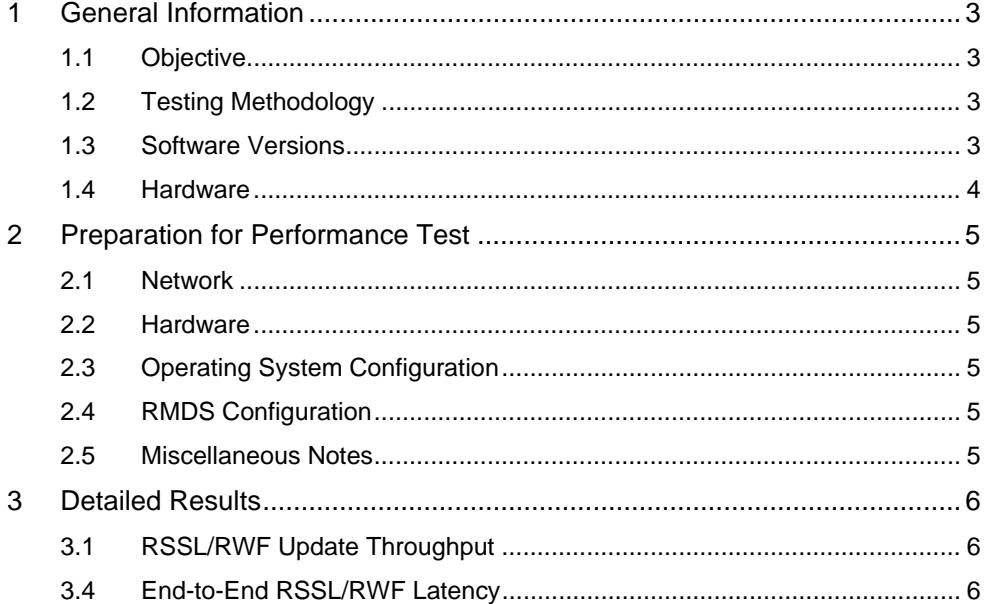

© IBM Corporation 2009. All Rights Reserved.

IBM, by publishing this document, does not guarantee that any information contained herein is and will remain accurate or that use of the<br>information will ensure correct and faultless operation of the relevant service or e

This document contains information proprietary to IBM and may not be reproduced, disclosed, or used in whole or part without the express written permission of IBM.

Any Software, including but not limited to, the code, screen, structure, sequence, and organization thereof, and Documentation are<br>protected by national copyright laws and international treaty provisions. This manual is su

## **1 General Information**

## **1.1 Objective**

The objective of this document is to report the performance test results for RMDS 6.0, for a particular hardware and software platform. The test procedures are described in *Reuters RMDS 6.0 Performance Test Procedures and Results* document.

The goal of these tests is to measure throughput and latency through RMDS 6.0 infrastructure components, specifically the Point-to-Pont Server (P2PS) and Source Distributor. The tests are grouped into two categories:

- Update throughput using RSSL/RWF data (see 3.1)
- End-to-end RSSL/RWF latency using embedded timestamp (see 3.2)

## **1.1.1 Results Summary**

- **End-to-end latency test:** 1.60 million updates per second with a mean latency on less than 1 millisecond
- **Source Distributor throughput:** 1.60 million updates per second
- **P2PS (no fan-out) throughput:** 1.60 million updates per second
- **P2PS (producer 50/50) throughput:** 4.5 million updates per second

## **1.2 Testing Methodology**

For throughput testing, the **sink driven src** utility was used to generate update traffic, and the *rmdstestclient* utility was used to consume the updates. Level 1 data was used, with a Marketfeed (MF) update size of 140 bytes, and an equivalent Reuters Wire Format (RWF) update size of 74 bytes. Tests with no fan-out of updates used a 100,000 item watchlist. The infrastructure is tuned for maximum throughput, and the update rate was increased until the CPU limit was reached with no errors reported. Where needed, and as noted, multiple Source Distributors or multiple P2PSs were used to create the load necessary to measure the component under test.

The embedded timestamp approach was used to calculate end-to-end latency for Level 1 (Quotes and Trades) data. RMDS 6.0 end-to-end update latency is measured by using *sink\_driven\_src* as the publisher and *rmdstestclient* as the subscriber.

In the embedded timestamp approach, the publisher embeds timestamps into selected updates which the subscriber uses for latency calculations. In this scenario, the publisher and subscriber must be running on the same node for accurate timestamps.

## **1.3 Software Versions**

#### **1.3.1 RMDS**

*src\_dist* ver. mdh6.3.2 *p2ps* ver. p2ps6.3.4 *rrcp* as included in p2ps6.3.4

### **1.3.2 RMDS Test Tool**

**sink\_driven\_src** (from MDH load above) *rmdstestclient* (from P2PS load above)

#### **1.3.3 Operating Systems**

- Red Hat (RHEL 5.3 64 bit), Linux kernel 2.6.18-128.el5
- Chelsio Communications Linux cxgb3 version 1.3.0.23

## **1.4 Hardware**

The performance tests were performed on a single IBM BladeCenter-H with Chelsio 10GbE adapter (TCP Offload Engine enabled) with the following components:

### **1.4.1 Compute nodes**

5 IBM BladeCenter Server HS22 (7870) blades.

Each has:

- 2 QC Intel Xeon X5570 processors (2.93 GHz, Turbo off);
- 6 4GB 1333 MHz DDR III SDRAM;

143GB HDD;

2 integrated Broadcom 1GbE controllers;

1 dual port Chelsio 10GbE Mezzanine Expansion Card (S320EM-BCH);

## **1.4.2 Blade chassis**

1 BC-H (8852) which contains:

- 1 Advanced Management Module;
- 2 Power Modules;
- 1 Cisco 3012 1GbE Switch Module (I/O Bay 1);
- 2 Blade Network Technology (BNT) 6-port 10GbE Switch Modules (I/O Bays 7 & 9);
- 5 HS22 (as mentioned above) in Blade Bays 1 to 5.

## **1.4.3 Network**

Each blade is on 3 networks:

1 1Gigabit Ethernet (GbE) network solely for management purposes and

2 10Gigabit Ethernet (10GbE) networks for low latency and high throughput RMDS

communications. TCP/IP Offload Engine (TOE) enabled.

 Port 1 of the built-in dual-port1GbE is connected to Cisco 1GbE switch module. Port 1 of the dual-port Chelsio 10GbE card is connected to BNT 10GbE switch module. Port 2 of the dual-port Chelsio10GbE card is connected to another BNT 10GbE switch module.

## **2 Preparation for Performance Test**

## **2.1 Network**

All the performance tests were run where the machines were connected to a private network via 10 Gbps switches. All the network cards and switch ports were set to Auto Negotiate.

## **2.2 Hardware**

All RMDS components were run on the same class of machine.

## **2.3 Operating System Configuration**

Earlier tests have shown that the value chosen for ticks per second (tps) on the test application machine has a significant impact on latency measurement. Accordingly, a tps value of 1000 was used in these tests.

## **2.3.1 TCP and UDP Buffers**

Any settings changed from the defaults are noted below:

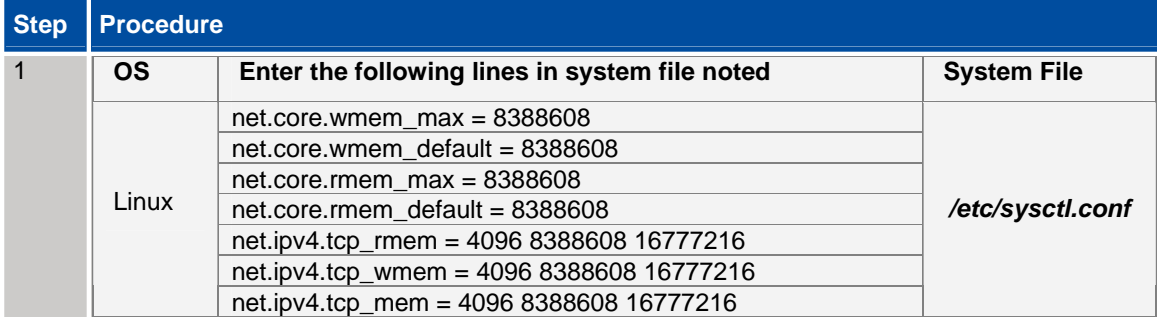

## **2.4 RMDS Configuration**

The configuration template *rmds.cnf.template* was customized for the tests.

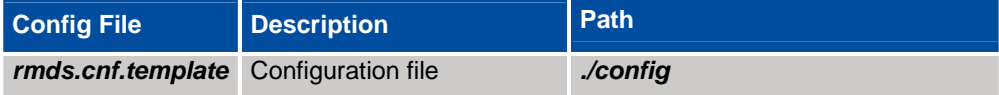

## **2.5 Miscellaneous Notes**

Any other significant deviations from the standard test procedures, or clarifications, are noted below (such as number/type of machines used, CPU binding policy, etc.):

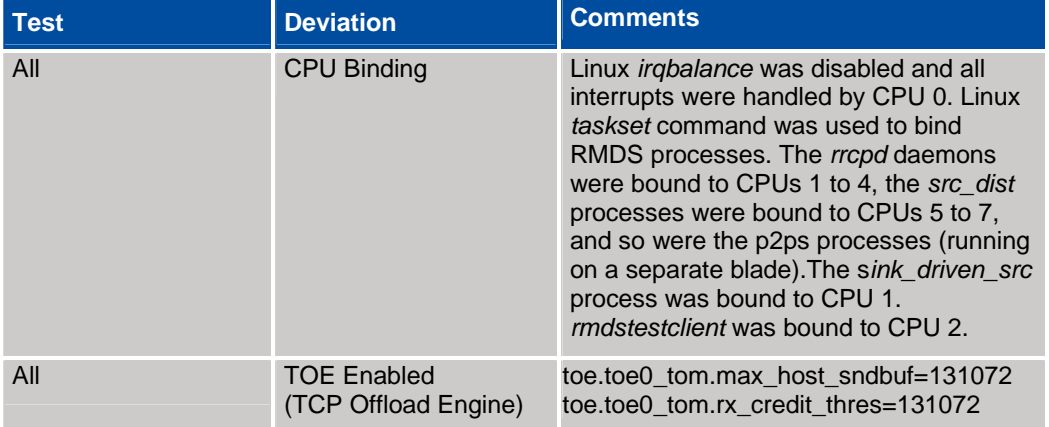

## **3 Detailed Results**

## **3.1 RSSL/RWF Update Throughput**

- All the throughput numbers quoted here are for Level 1 data.
- The data file used in these tests has 1 update, with an update (data, not including header) size of 74 bytes in RWF.
- All of the tests with no fan-out used 100,000 item watchlist.
- In most of the throughput tests the individual processes were bound to particular CPU(s).
- *sink driven src* and *rmdstestclient* were used as the publisher and consumer of data.
- In some Source Distributor tests, two P2PSs were used to create sufficient load.

#### **3.1.1 Standalone Source Distributor**

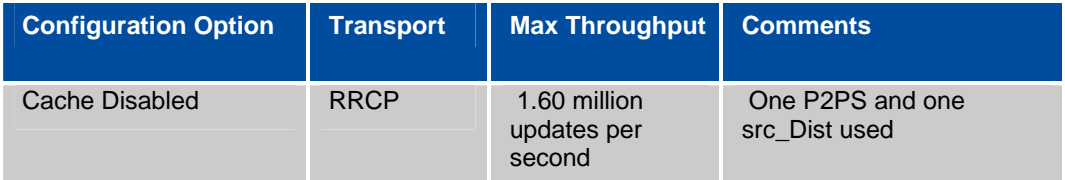

## **3.1.2 P2PS/LAN**

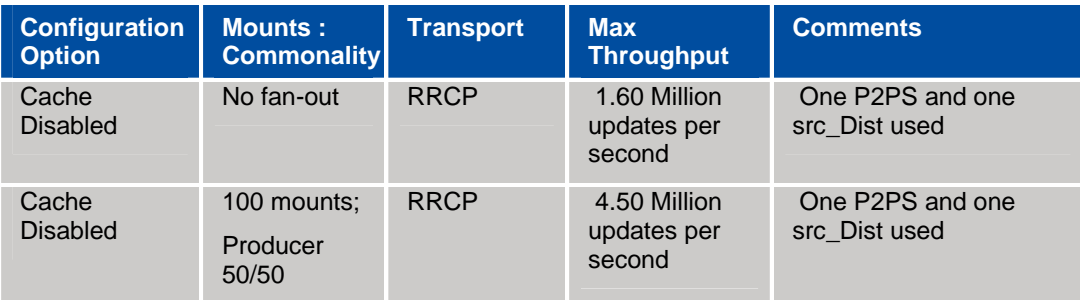

## **3.2 End-to-End RSSL/RWF Latency**

Latency is defined as the time for a data item to propagate through one or more RMDS components. "End to end" latency is defined as the delta between the time an update is posted by the publisher application to its API and the time the same update is received by the consuming application from its API, i.e. it includes both the latency contribution from the API and the core infrastructure components.

NOTES:

- Caching was disabled in both the Source Distributor and the P2PS during these tests.
- Optimized binaries of the RMDS infrastructure components were used.
- NTP was disabled on the tools node, as any drifts in time will affect the reported latency.
- Tests were run with 100,000 item watchlist and RWF data update size of 74 bytes [Data file (*sample.xml*) was used]. The update size is equivalent to a 140-byte IDN update.
- Latency tests were run at each update rate for at least 5 minutes, up to the maximum sustainable update rate for a given setup.
- Decode of data was turned on in these tests.

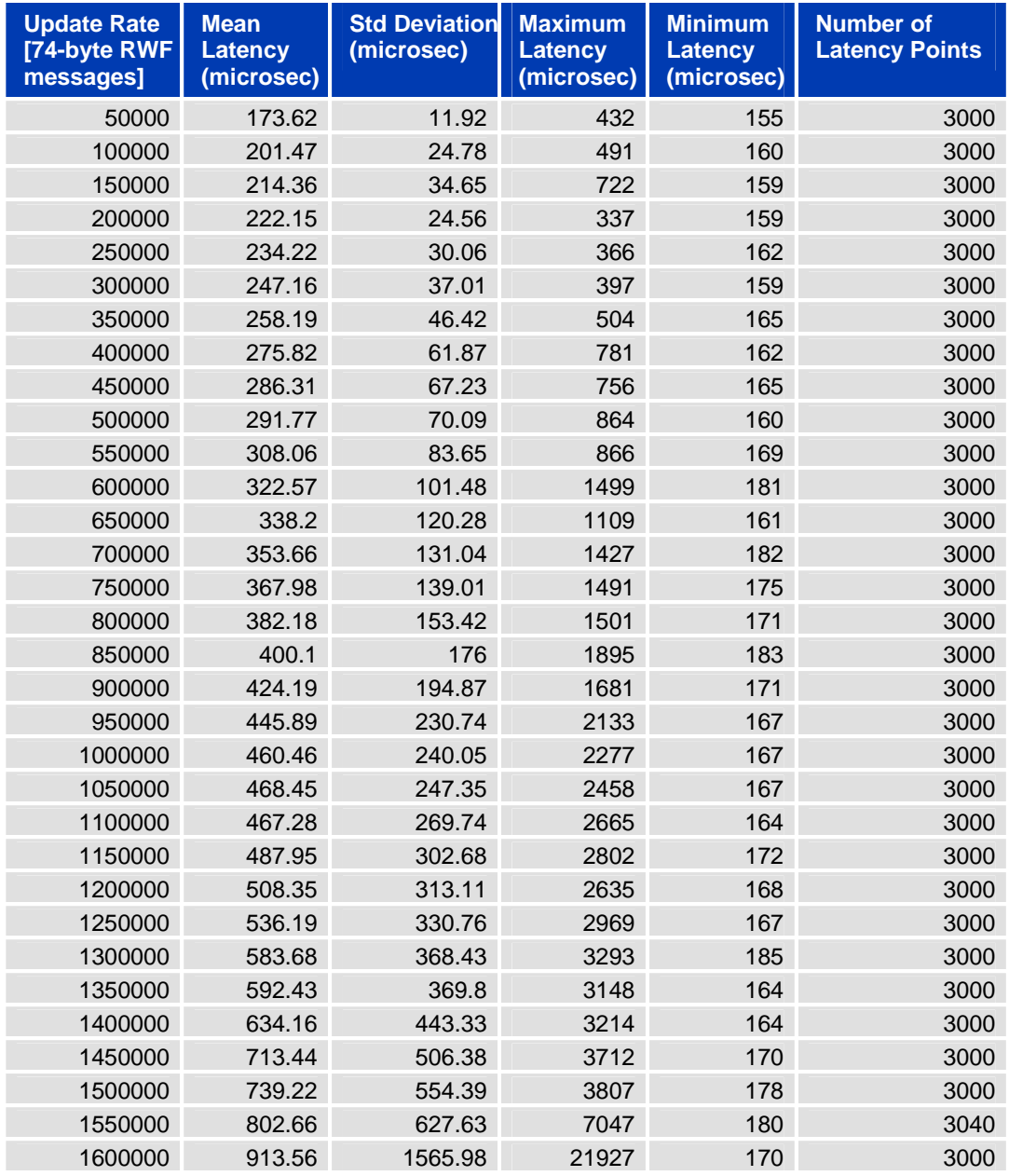

## **3.2.1 RRCP Backbone Results**